# Kursnotizen Mathematik 2

## Josef Steppan

8. Mai 2015

#### Zusammenfassung

Dieses Dokument enthält Notizen aus dem Kurs Mathematik 2 des Studienbefähigungslehrgangs 2014/15 der FH Joanneum Graz.

# 1 Schneiden zweier Geraden in  $\mathbb{R}^3$

Bestimmung des Schnittpunktes zweier Geraden durch Gleichsetzen der Geradengleichungen und Lösen des linearen Gleichungssystems.

$$
g: \quad \begin{pmatrix} x \\ y \\ z \end{pmatrix} = \begin{pmatrix} -2 \\ 1 \\ 3 \end{pmatrix} + u \begin{pmatrix} -3 \\ 2 \\ 1 \end{pmatrix}
$$

$$
h: \quad \begin{pmatrix} x \\ y \\ z \end{pmatrix} = \begin{pmatrix} 1 \\ 0 \\ 1 \end{pmatrix} + v \begin{pmatrix} 1 \\ 1 \\ 2 \end{pmatrix}
$$

Gleichsetzen

$$
\begin{pmatrix} -2 \\ 1 \\ 3 \end{pmatrix} + u \begin{pmatrix} -3 \\ 2 \\ 1 \end{pmatrix} = \begin{pmatrix} 1 \\ 0 \\ 1 \end{pmatrix} + v \begin{pmatrix} 1 \\ 1 \\ 2 \end{pmatrix}
$$

Auflösen nach u durch Elimination:  $(1)$  -  $(2)$ 

$$
\begin{cases}\n-2 - 3u = 1 + v & \textcircled{1} \\
1 + 2u = v & \textcircled{2} - 3 - 5u = 1 \Rightarrow u = -\frac{4}{5} \\
3 + u = 1 + 2v & \textcircled{3}\n\end{cases}
$$

Einsetzen u in 2

$$
1 + 2\frac{-4}{5} = v
$$

$$
1 - \frac{8}{5} = v
$$

$$
v = -\frac{1}{2}v
$$

3 5

Probe: Einsetzen u,v in 3

$$
3 - \frac{4}{5} = 1 - \frac{6}{5}
$$
  

$$
\frac{11}{5} \neq -\frac{1}{5}
$$

Kein Schnittpunkt, Geraden windschief

## 1.1 Kürzester Abstand zweier windschiefer Geraden

$$
g: \quad X = \begin{pmatrix} 1 \\ 1 \\ 0 \end{pmatrix} + r \begin{pmatrix} 1 \\ 0 \\ 1 \end{pmatrix}
$$

$$
h: \quad X = \begin{pmatrix} 2 \\ 1 \\ 0 \end{pmatrix} + s \begin{pmatrix} -1 \\ -2 \\ 0 \end{pmatrix}
$$

Fusspunkte bestimmen

$$
F_1: \quad \begin{pmatrix} 1 \\ 1 \\ 0 \end{pmatrix} + \begin{pmatrix} t \\ 0 \\ t \end{pmatrix} = \begin{pmatrix} 1+t \\ 1 \\ t \end{pmatrix}
$$

$$
F_2: \quad \begin{pmatrix} 2 \\ 1 \\ 0 \end{pmatrix} + \begin{pmatrix} -u \\ -2u \\ 0 \end{pmatrix} = \begin{pmatrix} 2-u \\ 1-2u \\ 0 \end{pmatrix}
$$

Vektor $\overrightarrow{F_1F_2}$ aufstellen

$$
\overrightarrow{F_1F_2} = F_2 - F_1 = \begin{pmatrix} 2 - u \\ 1 - 2u \\ 0 \end{pmatrix} - \begin{pmatrix} 1 + t \\ 1 \\ t \end{pmatrix} = \begin{pmatrix} 1 - u - t \\ -2u \\ -t \end{pmatrix}
$$

Normalvektoren berechnen: Skalarprodukt auf Null setzen

$$
\overrightarrow{F_1F_2} \cdot \overrightarrow{g} = 0 \Rightarrow \begin{pmatrix} 1 - u - t \\ -2u \\ -t \end{pmatrix} \begin{pmatrix} 1 \\ 0 \\ 1 \end{pmatrix} = 0 \Rightarrow 1 - u - 2t = 0
$$

$$
\overrightarrow{F_1F_2} \cdot \overrightarrow{h} = 0 \Rightarrow \begin{pmatrix} 1 - u - t \\ -2u \\ -t \end{pmatrix} \begin{pmatrix} -1 \\ -2 \\ 0 \end{pmatrix} = 0 \Rightarrow -1 + 5u + t = 0
$$

Auflösen nach u durch Elimination:  $\textcircled{1}$  +  $(2\,\cdot\,\textcircled{2})$ 

$$
\begin{cases}\n1 - u - 2t = 0 & \textcircled{1} \\
-1 + 5u + t = 0 & \textcircled{2} \\
-1 + 9u = 0 \Rightarrow u = \frac{1}{9}\n\end{cases}
$$

Einsetzen u in 1

$$
1 - \frac{1}{9} = 2t
$$

$$
t = \frac{8}{18} =
$$

4 9

Fusspunkte $F_1, F_2$ sowie Vektor $\overrightarrow{F_1F_2}$ und dessen Betrag berechnen

$$
F_1: \begin{pmatrix} \frac{13}{9} \\ \frac{4}{9} \end{pmatrix} \quad F_2: \begin{pmatrix} \frac{17}{9} \\ \frac{7}{9} \end{pmatrix} \quad \overrightarrow{F_1F_2} = \begin{pmatrix} \frac{4}{9} \\ -\frac{2}{9} \\ -\frac{4}{9} \end{pmatrix}
$$

$$
|\overrightarrow{F_1F_2}| = \sqrt{\left(\frac{4}{9}\right)^2 + \left(-\frac{2}{9}\right)^2 + \left(-\frac{4}{9}\right)^2} = \sqrt{\frac{36}{81}} = \frac{2}{3}
$$

Der kürzeste Abstand zwischen den beiden Geraden ist $\frac{2}{3}$  Einheiten.

# 2 Schnittpunkt einer Geraden mit einer Ebene

$$
\varepsilon: \quad x+y+z=1
$$
  

$$
g: \quad X = \begin{pmatrix} -1 \\ 0 \\ 3 \end{pmatrix} + r \begin{pmatrix} -3 \\ -2 \\ -1 \end{pmatrix}
$$

x, y, z Koordinaten der Geraden g aufstellen

$$
\begin{cases}\nx = -1 - 3r \\
y = -2r \\
z = 3 - r\n\end{cases}
$$

x, y, z aus Gerade g in Ebene $\varepsilon$ einfügen, Auflösen nach r

$$
-1 - 3r - 2r + 3 - r = 1
$$

$$
2 - 6r = 1 \Rightarrow r = \frac{1}{6}
$$

Schnittpunkt berechnen

$$
S = \begin{pmatrix} -1 + \frac{1}{6}(-3) \\ 0 + \frac{1}{6}(-2) \\ 3 + \frac{1}{6}(-1) \end{pmatrix} = \begin{pmatrix} -\frac{3}{2} \\ -\frac{1}{3} \\ \frac{17}{6} \end{pmatrix}
$$

# 3 Kreuzprodukt

Das Kreuzprodukt der Vektoren  $\vec{a}$  und  $\vec{b}$  ist ein Vektor, der senkrecht auf der von den beiden Vektoren aufgespannten Ebene steht. Die Länge dieses Vektors entspricht dem Flächeninhalt des Parallelogramms, das von den Vektoren  $\vec{a}$  und  $\vec{b}$  aufgespannt wird.

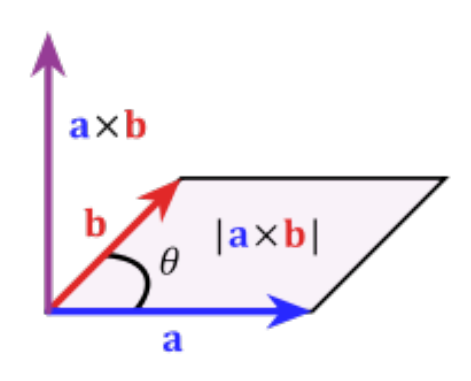

Abbildung 1: Kreuzprodukt

$$
\vec{a} \times \vec{b} = \begin{pmatrix} a_1 \\ a_2 \\ a_3 \end{pmatrix} \times \begin{pmatrix} b_1 \\ b_2 \\ b_3 \end{pmatrix} = \begin{pmatrix} a_2b_3 - a_3b_2 \\ a_3b_1 - a_1b_3 \\ a_1b_2 - a_2b_1 \end{pmatrix}
$$

## 4 Schneiden zweier Ebenen

Falls beide Ebenen nicht identisch oder zueinander parallel sind ergibt sich genau eine Schnittgerade. Bei identischen Ebenen ergeben sich unendlich viele Schnittgeraden, parallele Ebenen haben keine gemeinsamen Punkte und keine Schnittgerade.

#### 4.1 Beispiel für Schneiden zweier Ebenen

$$
\varepsilon_1: \quad x - 2y + z = 1
$$

$$
\varepsilon_2: \left\{ x \in \mathbb{R}^3 \middle| x = \begin{pmatrix} 1 \\ 1 \\ 2 \end{pmatrix} + u \begin{pmatrix} 1 \\ 0 \\ 0 \end{pmatrix} + v \begin{pmatrix} 1 \\ 1 \\ 3 \end{pmatrix} \right\}
$$

Normalvektor zu $\varepsilon_2$  berechnen

$$
\vec{n} = \vec{a} \times \vec{b} = \begin{pmatrix} 1 \\ 0 \\ 0 \end{pmatrix} \times \begin{pmatrix} 1 \\ 1 \\ 3 \end{pmatrix} = \begin{pmatrix} 0 \cdot 3 - 0 \cdot 1 \\ 0 \cdot 1 - 1 \cdot 3 \\ 1 \cdot 1 - 0 \cdot 1 \end{pmatrix} = \begin{pmatrix} 0 \\ -3 \\ 1 \end{pmatrix}
$$

Normalvektordarstellung und Gleichung zu  $\varepsilon_2$  aufstellen

$$
\varepsilon_2: \quad \vec{n}X = \vec{n}P
$$

$$
\varepsilon_2: \quad \begin{pmatrix} 0 \\ -3 \\ 1 \end{pmatrix} \begin{pmatrix} x \\ y \\ z \end{pmatrix} = \begin{pmatrix} 0 \\ -3 \\ 1 \end{pmatrix} \begin{pmatrix} 1 \\ 1 \\ 2 \end{pmatrix}
$$

$$
\varepsilon_2: \quad -3y + z = -1
$$

 $\varepsilon_1$ : Setze  $x = t$ , Auflösen nach y durch (1) - (2)

$$
\begin{cases}\n t - 2y + z &= 1 \\
 0 - 3y + z &= -1\n\end{cases}\n\quad\n\textcircled{1}\n\quad\n t + y + 0 = 2 \Rightarrow y = 2 - t
$$

Einsetzen v in (2), Auflösen nach z

$$
-3(2-t) + z = -1
$$

$$
z = 5 - 3t
$$

Schnittgerade aufstellen

$$
g: \quad \begin{pmatrix} x \\ y \\ z \end{pmatrix} = \begin{pmatrix} 0 \\ 2 \\ 5 \end{pmatrix} + t \begin{pmatrix} 1 \\ -1 \\ -3 \end{pmatrix}
$$

## 5 Volumenberechnung durch Spatprodukt

Das Spatprodukt ist das Skalarprodukt aus dem Kreuzprodukt zweier Vektoren und einem dritten Vektor. Es ergibt das orientierte Volumen des durch die drei Vektoren aufgespannten Spats (Parallelepipeds). Sein Betrag ist somit gleich dem Volumen des aufgespannten Spats.

$$
V = |(\vec{a} \times \vec{b}) \cdot \vec{c}|
$$

Pyramide mit 4-Seitiger Grundfläche: Betrag des Spatprodukts durch 3 Pyramide mit 3-Seitiger Grundfläche: Betrag des Spatprodukts durch 6

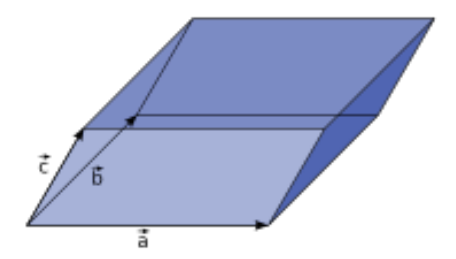

Abbildung 2: Spat, der von drei Vektoren aufgespannt wird

## 6 Komplexe Zahlen

Komplexe Zahlen können in der Form  $a + b \cdot i$  dargestellt werden, wobei a und b reelle Zahlen sind und i die imaginäre Einheit ist:

$$
Z = a + bi \quad (a, b \in \mathbb{R})
$$

Auf komplexe Zahlen lassen sich die üblichen Rechenregeln für reelle Zahlen anwenden, wobei i<sup>2</sup> stets durch -1 ersetzt werden kann und umgekehrt. Für die Menge der komplexen Zahlen wird das Symbol C verwendet.

## 6.1 Imaginäre Zahl

Mit imaginären Zahlen lassen sich Gleichungen lösen, deren Lösungen keine reellen Zahlen sein können. Imaginäre Zahlen haben folgende Eigenschaften:

$$
\sqrt{-1} = i
$$
  

$$
\sqrt{-1}\sqrt{-1} = -1 = i^2
$$
  

$$
i^2i = -i = i^3
$$
  

$$
i^2i^2 = 1 = i^4
$$

#### 6.2 Negative Wurzeln

Negative Wurzeln lassen sich daher schreiben als

$$
\sqrt{-a} = \sqrt{-1a} = \sqrt{-1}\sqrt{a} = i\sqrt{a}
$$

## 6.3 Vereinfachen von Potenzen von i

Positive Potenzen von i lassen sich durch Division der Hochzahl durch 4 bestimmen; der Rest der Division entspricht der Hochzahl von i:

$$
i^{1397} = i^{1397 \bmod 4} = i^1 = i
$$

Negative Potenzen von i lassen sich wie positive Potenzen vereinfachen, gegebenenfalls muss der Bruch noch durch Konjugation vereinfacht werden.

$$
i^{-1397} = \frac{1}{i^{1397}} = \frac{1}{i^{1397} \bmod 4} = \frac{1}{i^1} = \frac{1}{i} \frac{i}{i} = \frac{i}{i^2} = \frac{i}{-1} = -i
$$

## 6.4 Addition

Für die Addition zweier komplexer Zahlen  $a + b \cdot i$  und  $c + d \cdot i$  gilt

$$
(a + bi) + (c + di) = (a + c) + (b + d)i
$$

#### 6.5 Subtraktion

Für die Differenz zweier komplexer Zahlen  $a + b \cdot i$  und  $c + d \cdot i$  gilt

$$
(a + bi) - (c + di) = (a - c) + (b - d)i
$$

#### 6.6 Multiplikation

Für die Multiplikation gilt entsprechend

$$
(a+bi)\cdot(c+di) = (ac-bd) + (ad+bc)\cdot i
$$

#### 6.7 Division

Der Quotient zweier komplexer Zahlen  $a + bi$  und  $c + di$  mit  $c + di \neq 0$  lässt sich berechnen, indem man den Bruch mit der zum Nenner  $c + d$  i konjugiert komplexen Zahl  $c - d$  i erweitert. Der Nenner wird dadurch reell:

$$
\frac{a+b\,\mathrm{i}}{c+d\,\mathrm{i}} = \frac{(a+b\,\mathrm{i})(c-d\,\mathrm{i})}{(c+d\,\mathrm{i})(c-d\,\mathrm{i})} = \frac{ac+bd}{c^2+d^2} + \frac{bc-ad}{c^2+d^2} \cdot \mathrm{i}
$$

## 6.8 Beispiel für Anwendung komplexer Zahlen

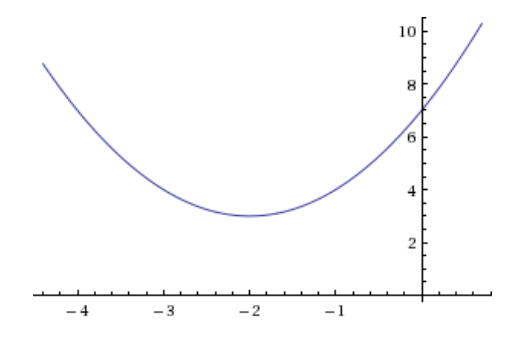

Abbildung 3: Graph von  $x^2 + 4x + 7$ 

Für die quadratische Gleichung  $x^2 + 4x + 7 = 0$  gibt es keine Lösung in den reellen Zahlen. Komplexe Zahlen erlauben jedoch eine Lösung der Gleichung:

$$
x_{1,2} = \frac{-4 \pm \sqrt{4^2 - 4 \cdot 7}}{2} = \frac{-4 \pm \sqrt{16 - 28}}{2} = -2 \pm \frac{\sqrt{-12}}{2} = -2 \pm \frac{\sqrt{4}\sqrt{3}}{2} = -2 \pm \sqrt{3}
$$

# 7 Ableitungen

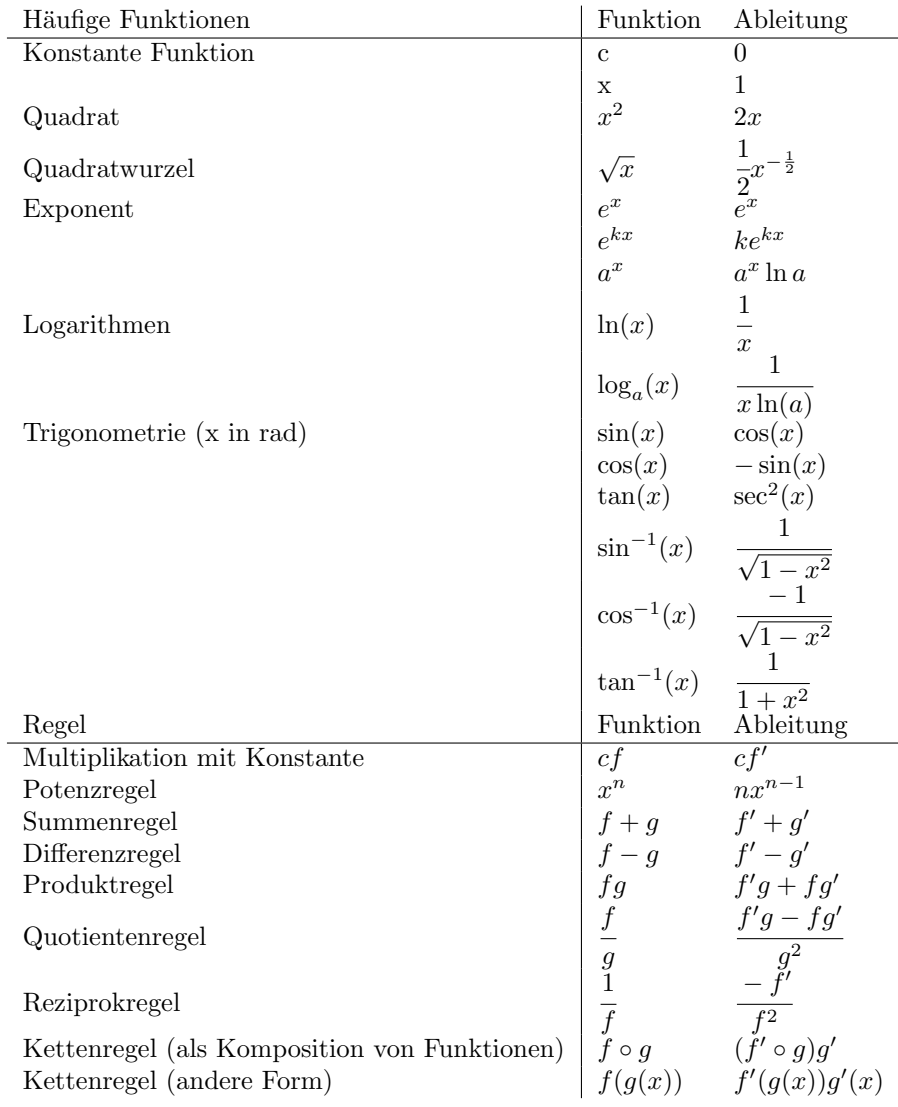

## 7.1 Differenzenquotient

Der Differenzenquotient ergibt die durchschnittliche Steigung einer Funktion zwischen zwei Punkten (Sekantensteigung).

$$
k = \frac{f(x_2) - f(x_1)}{x_2 - x_1}
$$

## 7.2 Differentialquotient

Der Differentialquotient ergibt die Steigung einer Funktion an einem Punkt (Tangentensteigung) und ist die Ableitung der Funktion.

$$
f'(x) = \lim_{x_2 \to x_1} \frac{f(x_2) - f(x_1)}{x_2 - x_1}
$$

## 7.3 Potenzregel

Die Regel für die Ableitung von Potenzen lautet

$$
f(x) = x^n
$$

$$
f'(x) = nx^{n-1}
$$

Beispiel für die erste Ableitung von  $f(x) = x^2$ 

$$
f'(x) = \lim_{x_2 \to x_1} \frac{f(x_2) - f(x_1)}{x_2 - x_1} = \lim_{x_2 \to x_1} \frac{x_2^2 - x_1^2}{x_2 - x_1} = \lim_{x_2 \to x_1} \frac{(x_2 - x_1)(x_2 + x_1)}{x_2 - x_1} = \lim_{x_2 \to x_1} x_2 + x_1 = 2x_1
$$

#### 7.3.1 Beweis für Potenzregel

Allgemeiner Beweis für die Potenzregel: Setze  $f(x) = x^n$ 

$$
f'(x) = \lim_{x_2 \to x_1} \frac{f(x_2) - f(x_1)}{x_2 - x_1} = \lim_{x_2 \to x_1} \frac{x_2^n - x_1^n}{x_2 - x_1}
$$

Aufgrund der binomischen Formel gilt für die Differenz von Potenzen

$$
a^{n} - b^{n} = (a - b)(a^{n-1} + a^{n-2}b + a^{n-3}b^{2} + \dots + a^{2}b^{n-3} + ab^{n-2} + b^{n-1})
$$

Daher gilt

$$
\lim_{x_2 \to x_1} \frac{x_2^n - x_1^n}{x_2 - x_1} = \lim_{x_2 \to x_1} \frac{(x_2 - x_1)(x_2^{n-1} + x_2^{n-2}x_1 + x_2^{n-3}x_1^2 + \dots + x_2^2x_1^{n-3} + x_2x_1^{n-2} + x_1^{n-1})}{x_2 - x_1}
$$

Nach Kürzen des Bruchs lässt sich schreiben

$$
f'(x) = \lim_{x_2 \to x_1} x_2^{n-1} + x_2^{n-2} x_1 + x_2^{n-3} x_1^2 + \dots + x_2^2 x_1^{n-3} + x_2 x_1^{n-2} + x_1^{n-1}
$$

Durch Einsetzen des Limits und Zusammenfassen der n Summanden ergibt sich

$$
f'(x) = x_1^{n-1} + x_1^{n-2}x_1 + x_1^{n-3}x_1^2 + \dots + x_1^2 x_1^{n-3} + x_1 x_1^{n-2} + x_1^{n-1}
$$

$$
f'(x) = x_1^{n-1} + x_1^{n-1} + \dots + x_1^{n-1} + x_1^{n-1}
$$

$$
f'(x) = nx_1^{n-1}
$$

Was zu beweisen war.

## 7.4 Ableitung einer konstanten Funktion

Die Regel für die Ableitung einer konstanten Funktion lautet

$$
f(x) = c
$$

$$
f'(x) = 0
$$

#### 7.4.1 Beweis für Ableitungsregel einer konstanten Funktion

Beweis für die Ableitungsregel einer konstanten Funktion: Setze  $f(x) = c$ 

$$
f'(x) = \lim_{x_2 \to x_1} \frac{f(x_2) - f(x_1)}{x_2 - x_1} = \lim_{x_2 \to x_1} \frac{c - c}{x_2 - x_1} = \lim_{x_2 \to x_1} \frac{0}{x_2 - x_1} = 0
$$

## 7.5 Faktorregel

Ein konstanter Faktor bleibt beim Differenzieren erhalten:

$$
f(x) = c \cdot u(x)
$$

$$
f'(x) = c \cdot u'(x)
$$

## 7.5.1 Beweis für Faktorregel

Setze  $f(x) = c \cdot u(x)$ 

$$
f'(x) = \lim_{x_2 \to x_1} \frac{f(x_2) - f(x_1)}{x_2 - x_1} = \lim_{x_2 \to x_1} \frac{cu(x_2) - cu(x_1)}{x_2 - x_1}
$$

Das Limit eines Produkts ist das Produkt der Limits

$$
f'(x) = \lim_{x_2 \to x_1} \left( c \cdot \frac{u(x_2) - u(x_1)}{x_2 - x_1} \right) = \lim_{x_2 \to x_1} c \lim_{x_2 \to x_1} \frac{u(x_2) - u(x_1)}{x_2 - x_1}
$$

Und da der Grenzwert einer Konstante die Konstante selbst ist,

$$
f'(x) = c \cdot u'(x)
$$

## 7.6 Summenregel

Die Ableitung einer Summe ist die Summe der Ableitungen.

$$
f(x) = g(x) + h(x)
$$
  

$$
f'(x) = g'(x) + h'(x)
$$

## 7.6.1 Beweis für Summenregel

Setze  $f(x) = g(x) + h(x) = (g + h)(x)$ , der Differentialgotient ist per Definition

$$
f'(x) = \lim_{x_2 \to x_1} \frac{(g+h)(x_2) - (g+h)(x_1)}{x_2 - x_1} = \lim_{x_2 \to x_1} \frac{g(x_2) - g(x_1) + h(x_2) - h(x_1)}{x_2 - x_1}
$$

Das Limit einer Summe ist die Summe der Limits

$$
\lim_{x_2 \to x_1} \left( \frac{g(x_2) - g(x_1)}{x_2 - x_1} + \frac{h(x_2) - h(x_1)}{x_2 - x_1} \right) = \lim_{x_2 \to x_1} \frac{g(x_2) - g(x_1)}{x_2 - x_1} + \lim_{x_2 \to x_1} \frac{h(x_2) - h(x_1)}{x_2 - x_1}
$$

Daher

$$
f'(x) = g'(x) + h'(x)
$$

## 7.7 Produktregel

Für die Ableitung des Produkts zweier Funktionen gilt

$$
f(x) = g(x) \cdot h(x)
$$
  

$$
f'(x) = g'(x)h(x) + g(x)h'(x)
$$

#### 7.7.1 Beweis für Produktregel

Setze  $f(x) = g(x) \cdot h(x) = (g \cdot h)(x)$ , der Differentialqotient ist per Definition

$$
f'(x) = \lim_{x_2 \to x_1} \frac{(g \cdot h)(x_2) - (g \cdot h)(x_1)}{x_2 - x_1} = \lim_{x_2 \to x_1} \frac{g(x_2)h(x_2) - g(x_1)h(x_1)}{x_2 - x_1}
$$

Durch Subtraktion und Addition von  $g(x_1)h(x_2)$ 

$$
f'(x) = \lim_{x_2 \to x_1} \frac{g(x_2)h(x_2) - g(x_1)h(x_2) + g(x_1)h(x_2) - g(x_1)h(x_1)}{x_2 - x_1}
$$

Durch Distribution

$$
f'(x) = \lim_{x_2 \to x_1} \left( \frac{g(x_2) - g(x_1)}{x_2 - x_1} h(x_2) + \frac{h(x_2) - h(x_1)}{x_2 - x_1} g(x_1) \right)
$$

Das Limit einer Summe ist die Summe der Limits

$$
f'(x) = \lim_{x_2 \to x_1} \frac{g(x_2) - g(x_1)}{x_2 - x_1} h(x_2) + \lim_{x_2 \to x_1} \frac{h(x_2) - h(x_1)}{x_2 - x_1} g(x_1)
$$

Daher

$$
f'(x) = g'(x)h(x) + g(x)h'(x)
$$

## 7.8 Quotientenregel

Für die Ableitung des Quotienten zweier Funktionen gilt

$$
f(x) = \frac{g(x)}{h(x)}
$$

$$
f'(x) = \frac{g'(x)h(x) - g(x)h'(x)}{(h(x))^2}
$$

## 7.8.1 Beweis für Quotientenregel

Sei 
$$
f(x) = \frac{g(x)}{h(x)}
$$
  

$$
\frac{g(x)}{h(x)} = F \Rightarrow g(x) = h(x) \cdot F
$$

Durch die Produktregel gilt

$$
g'(x) = h'(x)F + h(x)F'
$$

Durch Auflösen nach $F^{\prime}$ und Einsetzen von F

$$
F'(x) = \frac{g'(x) - h'(x)F}{h(x)} = \frac{g'(x) - h'(x)\frac{g(x)}{h(x)}}{h(x)}
$$

Durch Subtraktion, Division

$$
F'(x) = \frac{\frac{g(x)h(x)}{h(x)} - \frac{h'(x)g(x)}{h(x)}}{h(x)} = \frac{g(x)h(x) - h'(x)g(x)}{h(x)} \cdot \frac{1}{h(x)} = \frac{g'(x)h(x) - g(x)h'(x)}{(h(x))^2}
$$

## 7.9 Kettenregel

Für die Ableitung der Verkettung zweier Funktionen gilt

$$
f = g \circ h = g(h(x))
$$
  

$$
f'(x) = (g' \circ h)h' = g'(h(x))h'(x)
$$

#### 7.9.1 Beweis für Kettenregel

Setze  $f(x) = g(x) \circ h(x) = g(h(x))$ 

$$
f'(x) = \lim_{x_2 \to x_1} \frac{g(h((x_2)) - g(h(x_1))}{x_2 - x_1}
$$

Durch Erweiterung

$$
f'(x) = \lim_{x_2 \to x_1} \frac{g(h((x_2)) - g(h(x_1))}{h(x_2) - h(x_1)} \cdot \frac{h(x_2) - h(x_1)}{x_2 - x_1}
$$

Das Limit eines Produkts ist das Produkt der Limits

$$
f'(x) = \lim_{x_2 \to x_1} \frac{g(h((x_2)) - g(h(x_1))}{h(x_2) - h(x_1)} \cdot \lim_{x_2 \to x_1} \frac{h(x_2) - h(x_1)}{x_2 - x_1}
$$

Daher

$$
f'(x) = (g' \circ h)h' = g'(h(x))h'(x)
$$

## 7.10 Beispiele für Ableitungen

a)

$$
f(x) = 4 + x \sin x + \frac{\cos x}{x^2}
$$

Durch Ableitung einer konstanten Funktion, Produktregel

$$
(4)' = 0
$$
  
\n
$$
(x \sin x)' = \sin x + x \cos x
$$
  
\n
$$
\left(\frac{\cos x}{x^2}\right)' = \left(\cos x(x^{-2})\right)' = -\sin x(x^{-2}) + \cos x(-2x^{-3}) = -\frac{\sin x}{x^2} - \frac{2\cos x}{x^3}
$$

Die Ableitung einer Summe ist die Summe der Ableitungen

$$
f'(x) = \sin x + x \cos x - \frac{\sin x}{x^2} - \frac{2 \cos x}{x^3}
$$

b)

$$
f(x) = \sqrt[6]{x \sin x + \frac{e^x}{x}}
$$

Durch Produktregel

$$
(x \sin x)' = \sin x + x \cos x
$$
  

$$
\left(\frac{e^x}{x}\right)' = \left(e^x x^{-1}\right)' = e^x x^{-1} + e^x (-x^{-2}) = \frac{e^x}{x} - \frac{e^x}{x^2} = \frac{e^x x - e^x}{x^2}
$$

Innere Ableitung: Die Ableitung einer Summe ist die Summe der Ableitungen

$$
\left(x\sin x + \frac{e^x}{x}\right)' = (x\sin x)' + \left(\frac{e^x}{x}\right)' = \sin x + x\cos x + \frac{e^x x - e^x}{x^2}
$$

Durch Kettenregel: äußere Ableitung mal innere Ableitung

$$
f'(x) = \frac{1}{6} \left( x \sin x + \frac{e^x}{x} \right)^{-\frac{5}{6}} \left( \sin x + x \cos x + \frac{e^x x - e^x}{x^2} \right)
$$

## 8 Kurvendiskussion

Unter Kurvendiskussion versteht man die Untersuchung des Graphen einer Funktion auf dessen geometrische Eigenschaften, wie zum Beispiel Schnittpunkte mit den Koordinatenachsen, Hoch- und Tiefpunkte, Wendepunkte, gegebenenfalls Sattel- und Flachpunkte, Asymptoten, Verhalten im Unendlichen usw.

Diese Informationen erlauben es, eine Skizze des Graphen anzufertigen, aus der all diese Eigenschaften unmittelbar ablesbar sind.

#### 8.1 Definitionsmenge

Die Definitionsmenge einer Funktion sind alle Zahlen, die als Argument der Funktion eine reelle Zahl als Ergebnis der Funktion haben. Einschränkungen der Definitionsmenge sind bei Rationalen- und Wurzelfunktionen, bei der Tangensfunktion und bei Logarithmen notwendig.

#### 8.2 Nullstellen

Um die Nullstellen einer Funktion f und damit die Schnittpunkte des Funktionsgraphen mit der x-Achse zu finden, wird die Lösungsmenge der Gleichung  $f(x) = 0$  berechnet.

Um den Schnittpunkt des Funktionsgraphen mit der y-Achse zu bestimmen, wird für x der Wert 0 eingesetzt. Der Y-Achsenabschnitt liegt dann bei  $(0 | f(0))$ .

#### 8.3 Extrempunkte

Eine notwendige Voraussetzung für das Vorliegen einer Extremstelle an einem Punkt x ist dass die erste Ableitung an diesem Punkt Null ist.

Die zweite Ableitung zeigt an, ob der Funktionsgraph an dieser Stelle konkav nach oben  $(f'' > 0)$  oder nach unten  $(f'' < 0)$  gewölbt ist, also eine Linkskrümmung respektive Rechtskrümmung aufweist.

#### 8.3.1 Relatives Minimum

Bei einem relativen Minimum ist der Funktionsgraph nach oben gekrümmt:

$$
f'(x) = 0
$$
 und  $f''(x) > 0$ :  $\cup$ 

#### 8.3.2 Relatives Maximum

Bei einem relativen Maximum ist der Funktionsgraph nach unten gekrümmt:

$$
f'(x) = 0 \text{ und } f''(x) < 0: \quad \cap
$$

Gilt sowohl  $f'(x) = 0$  und  $f''(x) = 0$ , dann liegt ein Sattelpunkt vor.

#### 8.4 Monotonie

Das Verhalten der Funktion wird zwischen ihren Extremstellen untersucht. Der Funktionsgraph ist streng monoton steigend wenn die erste Ableitung an einem Punkt zwischen zwei Extremstellen positiv ist und streng monoton fallend wenn diese negativ ist.

$$
f'(x) > 0: \quad \uparrow
$$
  

$$
f'(x) < 0: \quad \downarrow
$$

Der Funktionsgraph muss zwischen Extremstellen immer streng monoton verlaufen da bei einer Steigung von Null wieder eine Extremstelle vorliegt.

#### 8.5 Wendepunkte

Als Wendepunkte bezeichnet man diejenigen Punkte, in denen der gegebene Funktionsgraph zwischen Links- und Rechtskrummung wechselt. Voraussetzung ¨ für das Vorliegen eines Wendepunktes an einem Punkt x ist dass die zweite Ableitung an diesem Punkt Null, und die dritte Ableitung an diesem Punkt ungleich Null ist:

$$
f''(x) = 0
$$
 und  $f'''(x) \neq 0$ 

Wenn  $f'''(x) > 0$ , dann ist bei x eine Rechts-Links-Wendestelle und wenn  $f'''(x) < 0$ , dann ist x eine Links-Rechts-Wendestelle.

#### 8.5.1 Spezialfall: Sattelpunkte

Einen Wendepunkt mit zugleich waagerechter Tangente nennt man einen Sattelpunkt oder Terrassenpunkt. Für ihn gilt demnach

$$
f'(x) = 0
$$
 und  $f''(x) = 0$  und  $f'''(x) \neq 0$ 

#### 8.6 Verhalten im Unendlichen

Um das Verhalten im Unendlichen herauszufinden, wird der Funktionswert der Funktion  $f(x)$  untersucht, wenn x über alle Grenzen wächst, also gegen  $\infty$  geht:

$$
\lim_{x \to \infty} f(x)
$$

Entsprechendes für  $-\infty$ .